# Transformations and Fitting

### EECS 442 – Prof. David Fouhey Winter 2019, University of Michigan

http://web.eecs.umich.edu/~fouhey/teaching/EECS442\_W19/

### Administrivia

- Grading ~80% done
- I will post a link to sign up for Amazon AWS resources.
- Please sign up ASAP

### Last Class

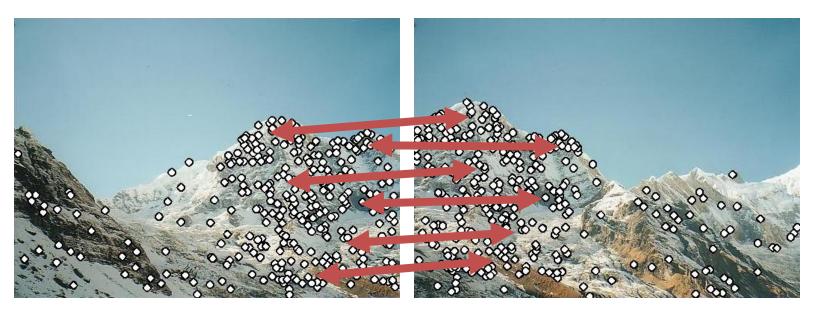

- 1. How do we find distinctive / easy to locate features? (Harris/Laplacian of Gaussian)
- 2. How do we describe the regions around them? (Normalize window, use histogram of gradient orientations)

### Earlier I promised

#### Solving for a Transformation

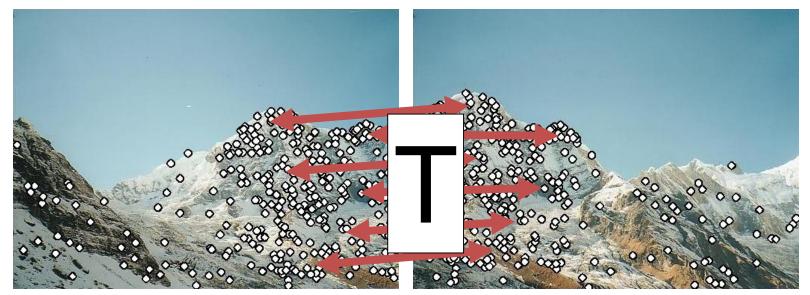

3: Solve for transformation T (e.g. such that  $p1 \equiv T p2$ ) that fits the matches well

### Before Anything Else, Remember

## You, with your gigantic brain, see:

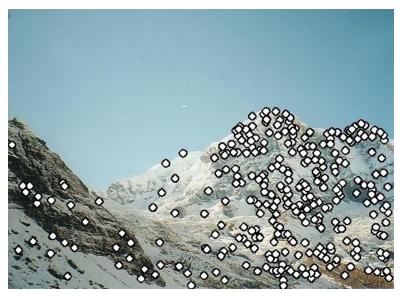

### The computer sees:

| 097 097 097 | 097 09 | 7 097 | 097 | 097 | 096 | 097 | 097 | 096 | 096 | 096 |
|-------------|--------|-------|-----|-----|-----|-----|-----|-----|-----|-----|
| 100 100 100 | 100 10 | 0 100 | 101 | 101 | 102 | 101 | 100 | 100 | 100 | 099 |
| 105 105 105 |        |       |     |     |     |     |     |     |     |     |
| 109 109 109 | 109 10 | 9 110 | 107 | 118 | 145 | 132 | 120 | 112 | 106 | 103 |
| 113 113 113 |        |       |     |     |     |     |     |     |     |     |
| 118 117 118 | 123 11 | 9 118 | 112 | 125 | 142 | 134 | 135 | 139 | 139 | 175 |
| 123 121 125 |        |       |     |     |     |     |     |     |     |     |
| 127 127 125 | 168 14 | 7 117 | 139 | 135 | 126 | 147 | 147 | 149 | 156 | 160 |
| 133 130 150 |        |       |     |     |     |     |     |     |     |     |
| 138 134 179 | 185 14 | 1 090 | 166 | 117 | 120 | 153 | 111 | 153 | 114 | 126 |
| 144 151 188 |        |       |     |     |     |     |     |     |     |     |
| 152 157 184 | 183 14 | 2 127 | 141 | 133 | 137 | 141 | 131 | 147 | 144 | 147 |
| 130 147 185 | 180 13 | 9 131 | 154 | 121 | 140 | 147 | 107 | 147 | 120 | 128 |
| 035 102 194 | 175 14 | 9 140 | 179 | 128 | 146 | 168 | 096 | 163 | 101 | 125 |

You should expect **noise** (not at quite the right pixel) and **outliers** (random matches)

### Today

- How do we fit **models** (i.e., a parameteric representation of data that's smaller than the data) to data?
- How do we handle:
  - Noise least squares / total least squares
  - **Outliers** RANSAC (random sample consensus)
  - Multiple models Hough Transform (can also make RANSAC handle this with some effort)

### Working Example: Lines

- We'll handle lines as our models today since you should be familiar with them
- Next class will cover more complex models. I promise we'll eventually stitch images together
- You can apply today's techniques on next class's models

### Model Fitting

Need three ingredients

Data: what data are we trying to explain with a model?

Model: what's the compressed, parametric form of the data?

Objective function: given a prediction, how do we evaluate how correct it is?

### **Example: Least-Squares**

Fitting a line to data

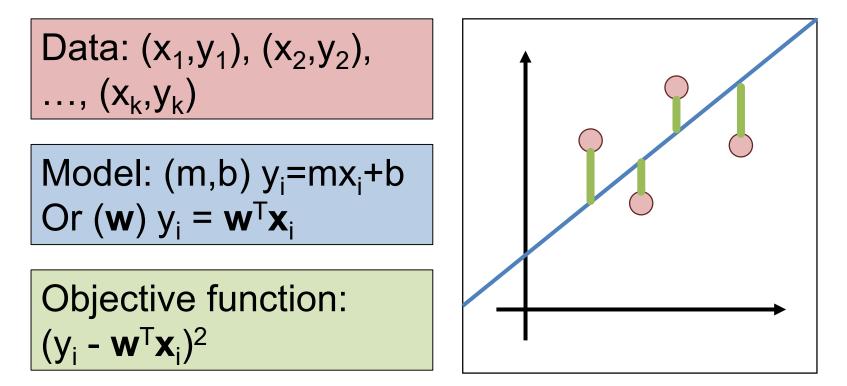

### Least-Squares Setup

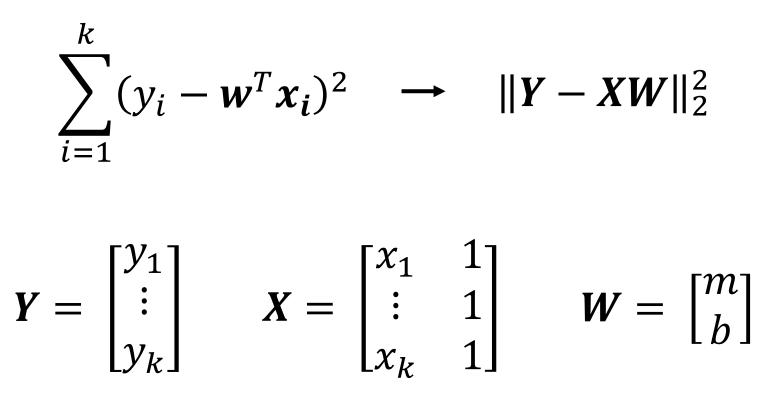

Note: I'm writing the most general form here since we'll do it in general and you can make it specific if you'd like.

Solving Least-Squares
$$\|Y - XW\|_2^2$$
 $\frac{\partial}{\partial W} \|Y - XW\|_2^2 = 2X^T XW - 2X^T Y$ Recall: derivative is  
0 at a maximum /  
minimum. Same is $\mathbf{0} = 2X^T XW - 2X^T Y$  $X^T XW = X^T Y$ 

 $W = \left(X^T X\right)^{-1} X^T Y$ 

Aside: **0** is a vector of 0s. **1** is a vector of 1s.

true about gradients.

### **Derivation for the Curious**

$$\|Y - XW\|_2^2 = (Y - XW)^T (Y - XW)$$
$$= Y^T Y - 2W^T X^T Y + (XW)^T XW$$

$$\frac{\partial}{\partial W} (XW)^T (XW) = 2 \left( \frac{\partial}{\partial W} XW^T \right) XW = 2X^T XW$$

$$\frac{\partial}{\partial W} \|Y - XW\|_2^2 = 0 - 2X^TY + 2X^TXW$$
$$= 2X^TXW - 2X^TY$$

### Two Solutions to Getting W

In One Go Implicit form (normal equations)  $X^T X W = X^T Y$ 

Explicit form (don't do this)

$$W = \left(X^T X\right)^{-1} X^T Y$$

Iteratively

Recall: gradient is also direction that makes function go up the most. What could we do?

$$W_0 = \mathbf{0}$$
$$W_{i+1} = W_i - \gamma \left(\frac{\partial}{\partial W} \|Y - XW\|_2^2\right)$$

### What's The Problem?

- Vertical lines impossible!
- Not rotationally invariant: the line will change depending on orientation of points

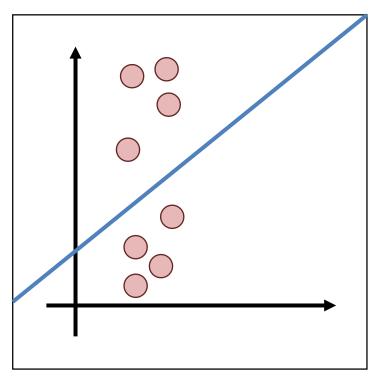

### **Alternate Formulation**

Recall: ax + by + c = 0 $\boldsymbol{l}^T \boldsymbol{p} = 0$  $\boldsymbol{l} \equiv [a, b, c] \quad \boldsymbol{p} \equiv [x, y, 1]$ Can always rescale I. Pick a,b,d such that  $\|\boldsymbol{n}\|_{2}^{2} = \|[a, b]\|_{2}^{2} = 1$ d = -c

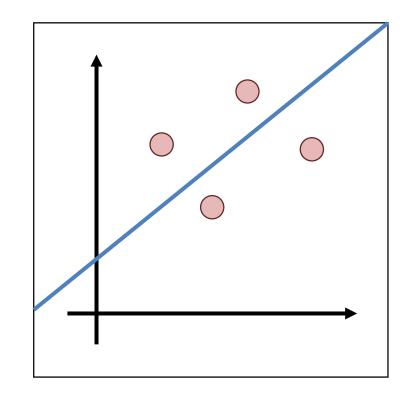

### **Alternate Formulation**

Now: 
$$ax + by - d = 0$$
  
 $n^T[x, y] - d = 0$ 

Point to line distance:

$$\frac{\boldsymbol{n}^T[x,y]-d}{\|\boldsymbol{n}\|_2^2} = \boldsymbol{n}^T[x,y]-d$$

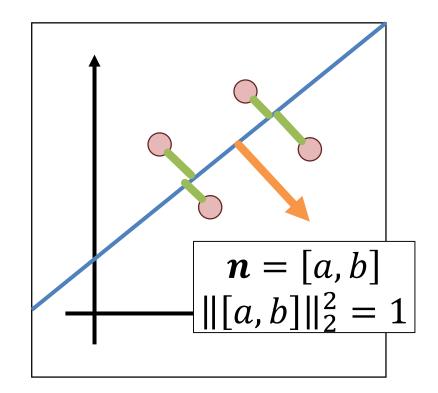

### **Total Least-Squares**

Fitting a line to data

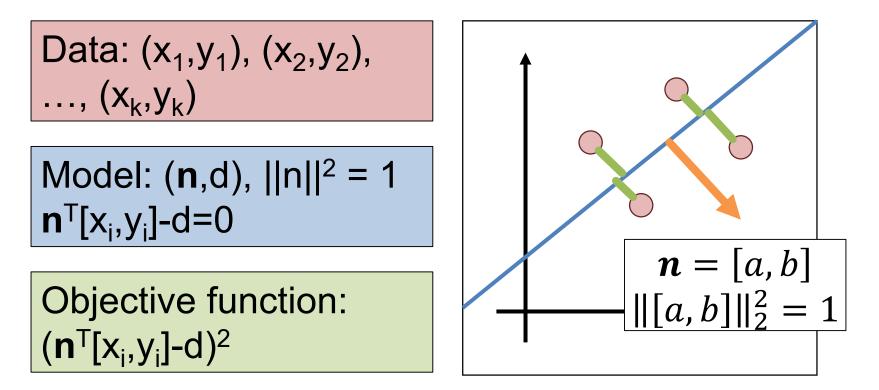

### **Total Least Squares Setup**

Figure out objective first, then figure out ||n||=1

$$\sum_{i=1}^{k} (\mathbf{n}^{T}[x, y] - d)^{2} \rightarrow \|\mathbf{X}\mathbf{n} - \mathbf{1}d\|_{2}^{2}$$
$$\mathbf{X} = \begin{bmatrix} x_{1} & y_{1} \\ \vdots & \vdots \\ x_{k} & y_{k} \end{bmatrix} \mathbf{1} = \begin{bmatrix} 1 \\ \vdots \\ 1 \end{bmatrix} \mathbf{n} = \begin{bmatrix} a \\ b \end{bmatrix} \mathbf{\mu} = \frac{1}{k} \mathbf{1}^{T} \mathbf{X}$$

The mean / center of mass of the points: we'll use it later

Solving Total Least-Squares  $\|Xn - \mathbf{1}d\|_2^2 = (Xn - \mathbf{1}d)^T (Xn - \mathbf{1}d)$  $= (Xn)^T (Xn) - 2d\mathbf{1}^T Xn + d^2 \mathbf{1}^T \mathbf{1}$ First solve for d at optimum (set to 0)  $\frac{\partial}{\partial d} \|\mathbf{X}\mathbf{n} - \mathbf{1}d\|_2^2 = 0 - 2\mathbf{1}^T \mathbf{X}\mathbf{n} + 2dk$  $0 = -2\mathbf{1}^T X \mathbf{n} + 2dk \longrightarrow 0 = -\mathbf{1}^T X \mathbf{n} + dk$  $\longrightarrow d = \frac{1}{k} \mathbf{1}^T X \mathbf{n} = \mu \mathbf{n}$ 

### Solving Total Least-Squares

$$\|Xn - \mathbf{1}d\|_2^2 = \|Xn - \mathbf{1}\mu n\|_2^2 \qquad d = \mu n$$
$$= \|(X - \mathbf{1}\mu) n\|_2^2$$

Objective is then:

$$\arg \min_{||n||=1} ||(X - \mathbf{1}\mu) n||_2^2$$

### Homogeneous Least Squares

### $\begin{array}{ll} \arg\min \|Av\|_2^2 & \longrightarrow & \text{Eigenvector corresponding to} \\ \|v\|_2^2 = 1 & & \text{smallest eigenvalue of } A^T A \end{array}$

### Why do we need ||v||<sup>2</sup> = 1 or some other constraint?

### Applying it in our case:

 $n = \text{smallest}_{eigenvec}((X - 1\mu)^T(X - 1\mu))$ 

Note: technically homogeneous only refers to ||Av||=0 but it's common shorthand in computer vision to refer to the specific problem of ||v||=1

### **Details For ML-People**

Matrix we take the eigenvector of looks like:

$$(\boldsymbol{X} - \boldsymbol{1}\boldsymbol{\mu})^{T}(\boldsymbol{X} - \boldsymbol{1}\boldsymbol{\mu}) = \begin{bmatrix} \sum_{i} (x_{i} - \mu_{x})^{2} & \sum_{i} (x_{i} - \mu_{x})(y_{i} - \mu_{y}) \\ \sum_{i} (x_{i} - \mu_{x})(y_{i} - \mu_{y}) & \sum_{i} (y_{i} - \mu_{y})^{2} \end{bmatrix}$$

This is a scatter matrix or scalar multiple of the covariance matrix. We're doing PCA, but taking the least principal component to get the normal.

Note: If you don't know PCA, just ignore this slide; it's to help build connections to people with a background in data science/ML.

### **Running Least-Squares**

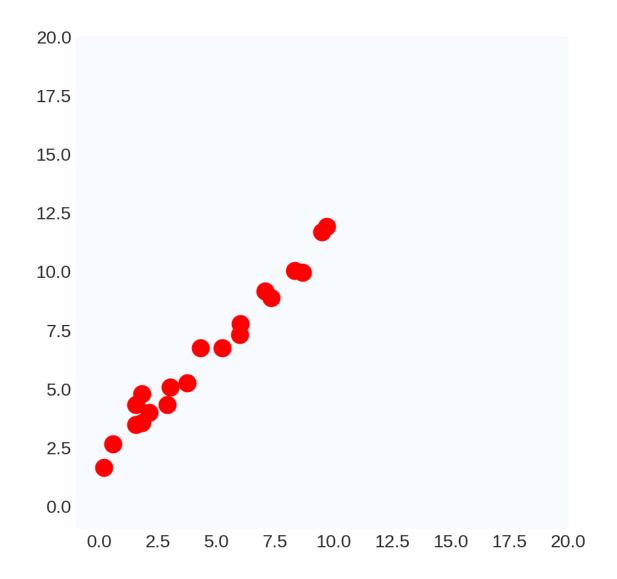

### **Running Least-Squares**

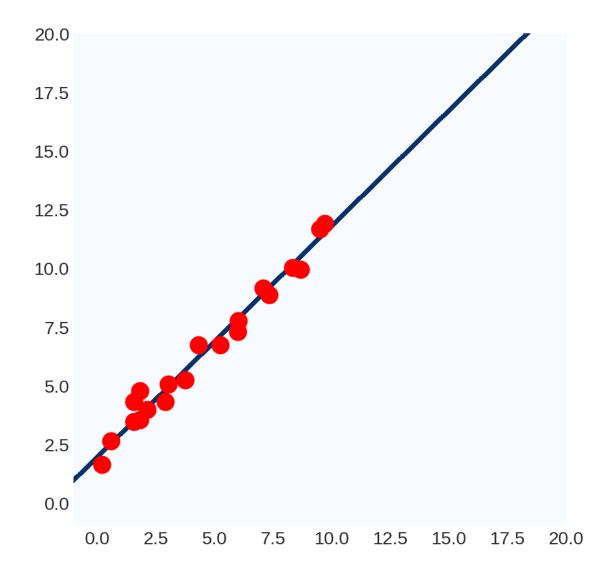

### **Ruining Least Squares**

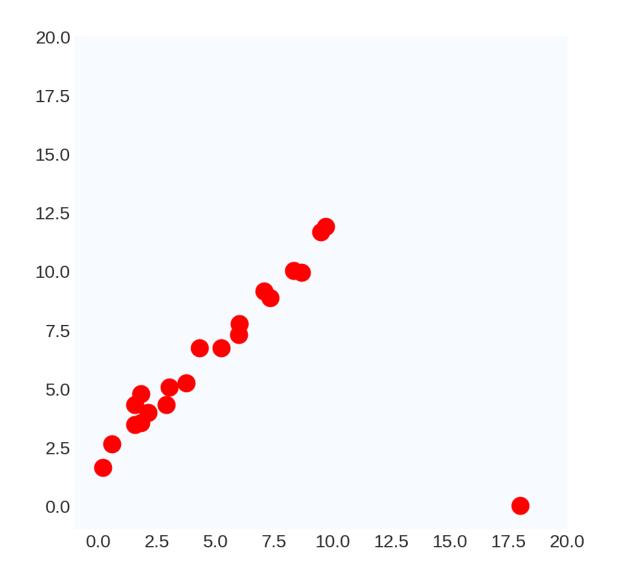

### **Ruining Least Squares**

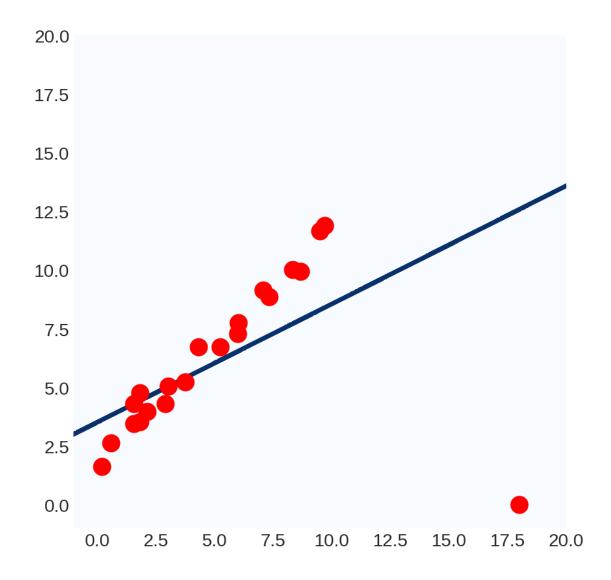

### **Ruining Least Squares**

Way to think of it #1:  $\|Y - XW\|_2^2$ 

100<sup>2</sup> >> 10<sup>2</sup>: least-squares prefers having no large errors, even if the model is useless overall

Way to think of it #2:

$$\boldsymbol{W} = \left(\boldsymbol{X}^T \boldsymbol{X}\right)^{-1} \boldsymbol{X}^T \boldsymbol{Y}$$

Weights are a linear transformation of the output variable: can manipulate W by manipulating Y.

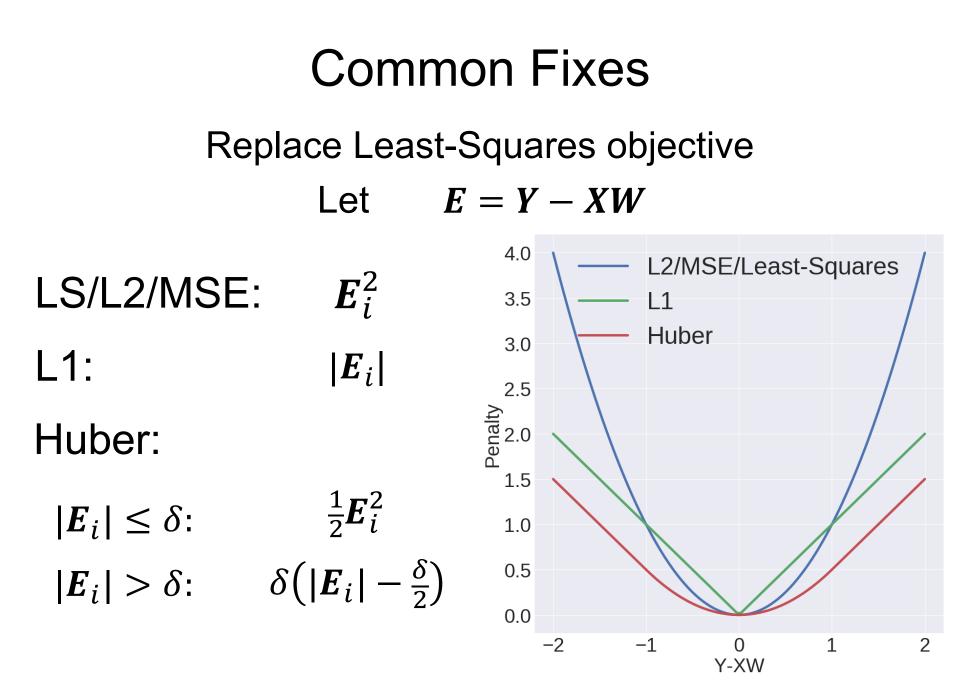

### **Issues with Common Fixes**

- Usually complicated to optimize:
  - Often no closed form solution
  - Typically not something you could write yourself
  - Sometimes not convex (no global optimum)
- Not simple to extend more complex objectives to things like total-least squares
- Typically don't handle a ton of outliers (e.g., 80% outliers)

### **Outliers in Computer Vision**

#### Single outlier: *rare*

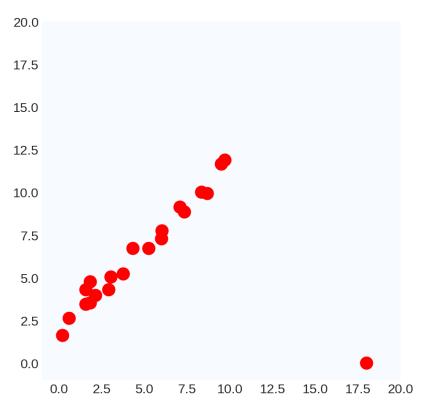

### Many outliers: common

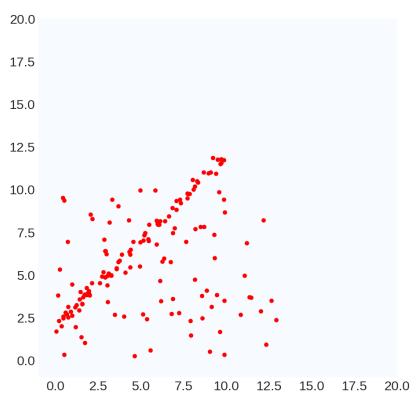

### **Ruining Least Squares Continued**

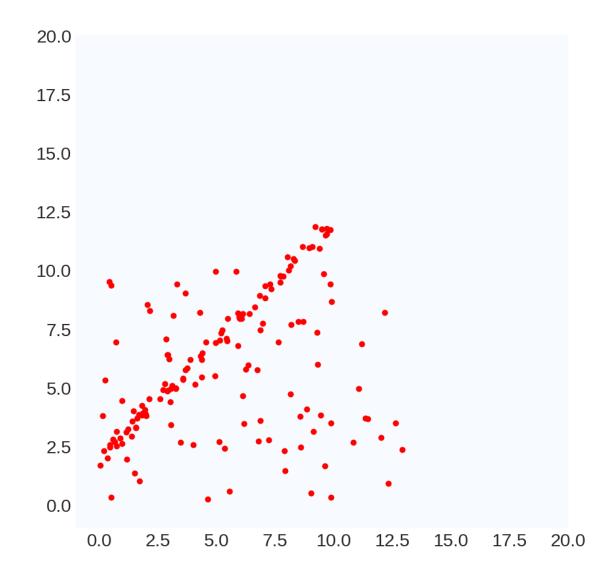

### **Ruining Least Squares Continued**

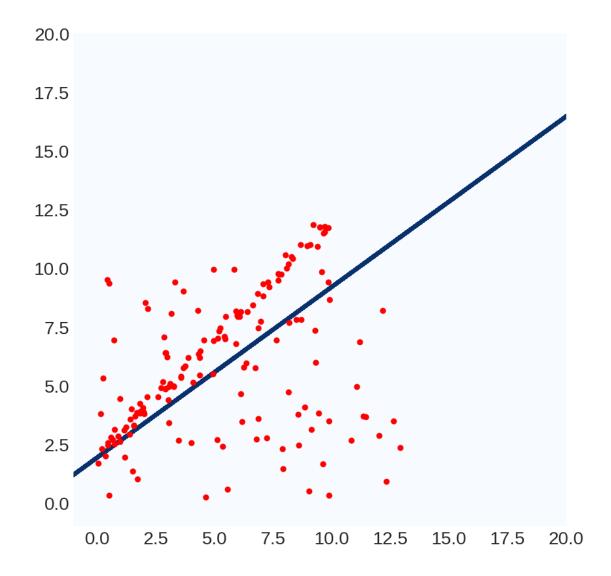

### A Simple, Yet Clever Idea

- What we really want: model explains many points "well"
- *Least Squares*: model makes as few big mistakes as possible over the entire dataset
- *New objective*: find model for which error is "small" for as many data points as possible
- Method: RANSAC (RAndom SAmple Consensus)

M. A. Fischler, R. C. Bolles. <u>Random Sample Consensus: A Paradigm for Model Fitting with</u> <u>Applications to Image Analysis and Automated Cartography</u>. Comm. of the ACM, Vol 24, pp 381-395, 1981.

### **RANSAC** For Lines

```
bestLine, bestCount = None, -1
for trial in range(numTrials):
      subset = pickPairOfPoints(data)
      line = totalLeastSquares(subset)
      E = linePointDistance(data,line)
      inliers = E < threshold
      if #inliers > bestCount:
            bestLine, bestCount = line, #inliers
```

### Running RANSAC

Trial

#1

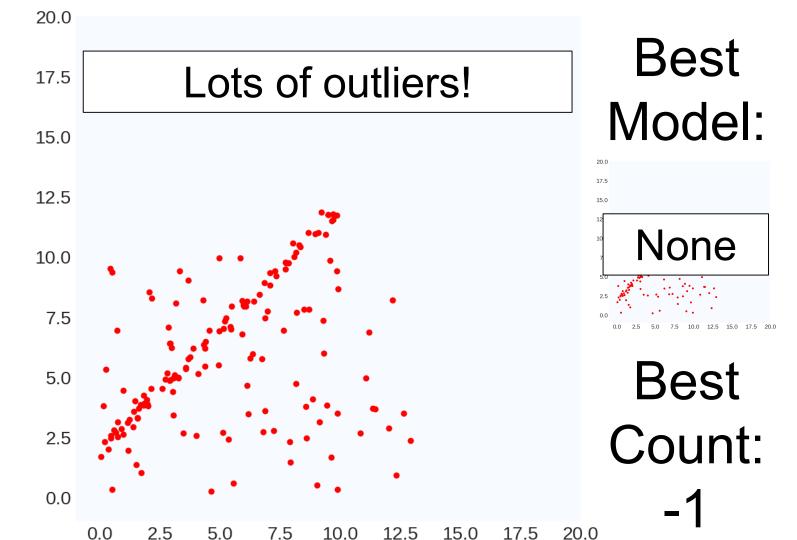

#### Running RANSAC 20.0 Best Fit line to 2 17.5 Model: random points 15.0 20.0 17.5 12.5 15.0 Trial None 10.0 #1 7.5 12.5 15.0 17.5 20.0 Best 5.0 Count: 2.5 0.0 12.5 15.0 17.5 20.0 0.0 2.5 5.0 7.5 10.0

Trial #1

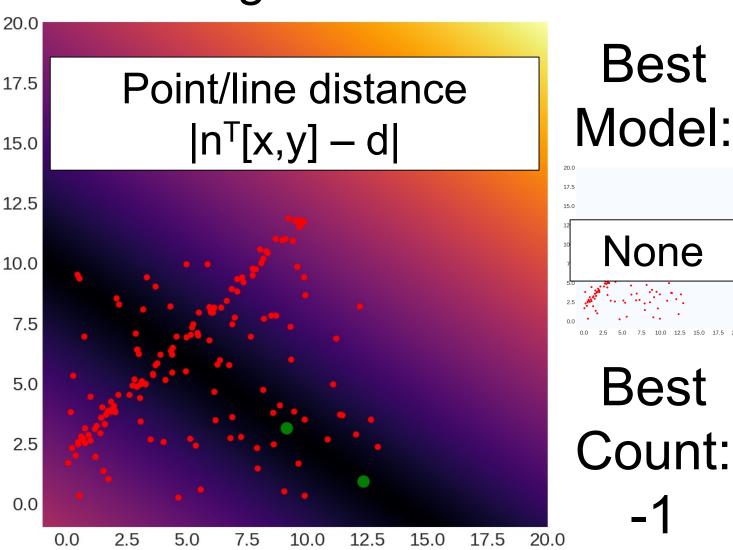

Model: None

> 15.0 17.5

20.0

#### Distance < threshold 17.5 14 points satisfy this

Trial #1

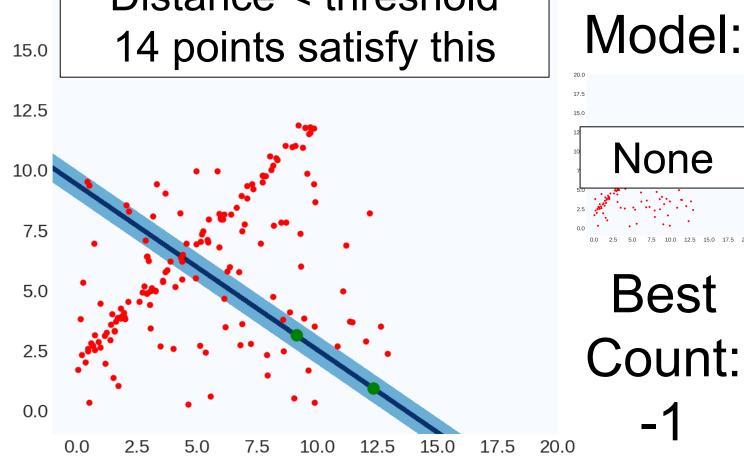

Best

15.0 17.5

20.0

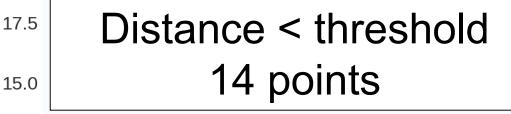

Best Model:

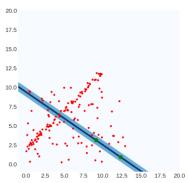

Best

14

Trial #1

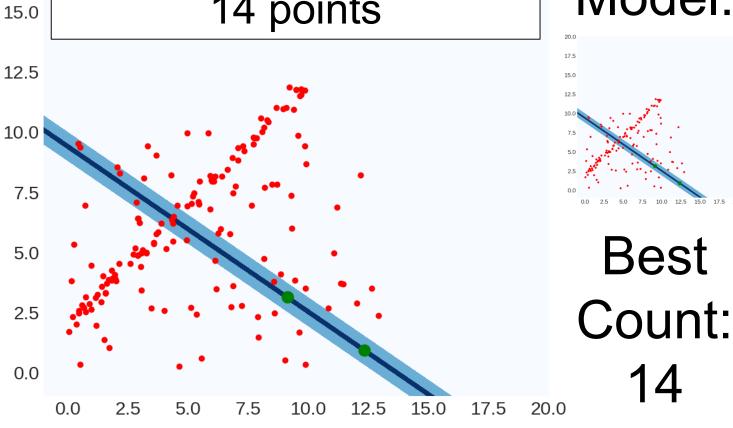

20.0

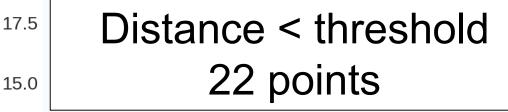

Best Model:

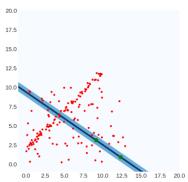

Best Count: 14

Trial #2

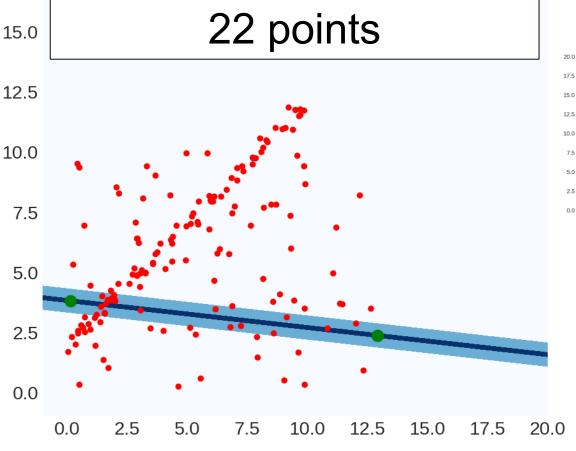

20.0

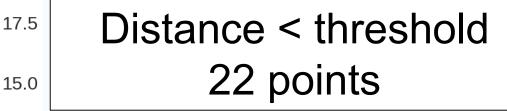

Best Model:

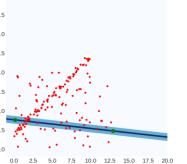

Best

Count:

22

Trial #2

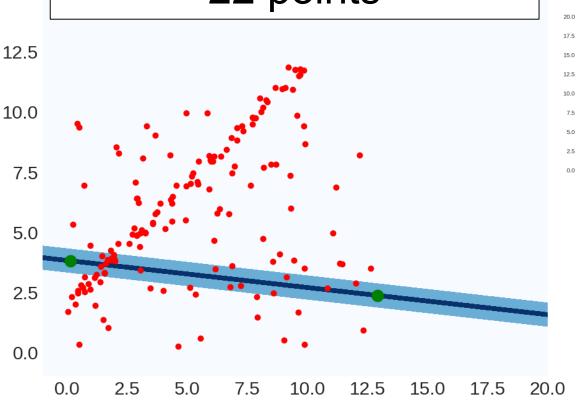

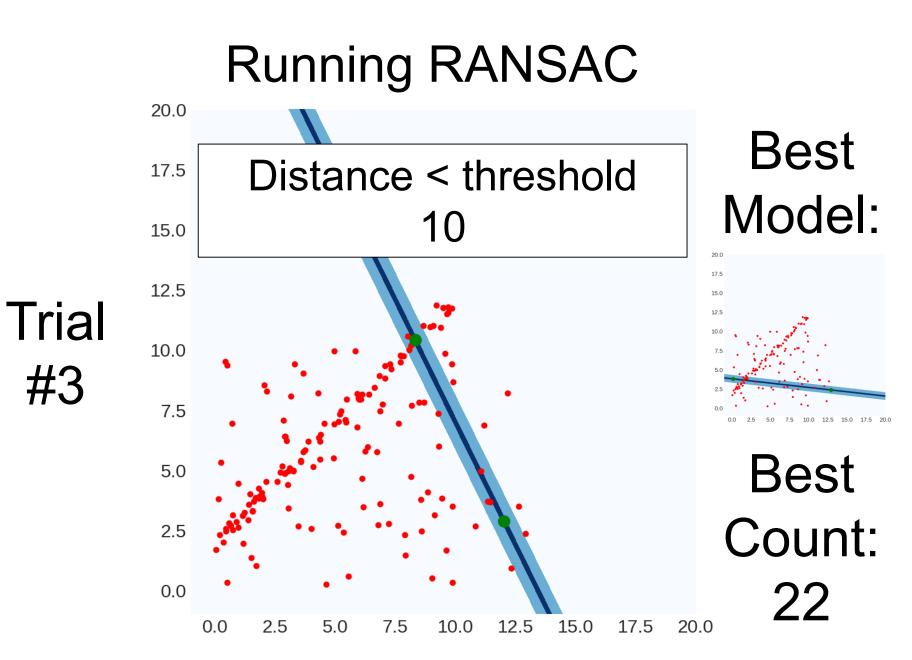

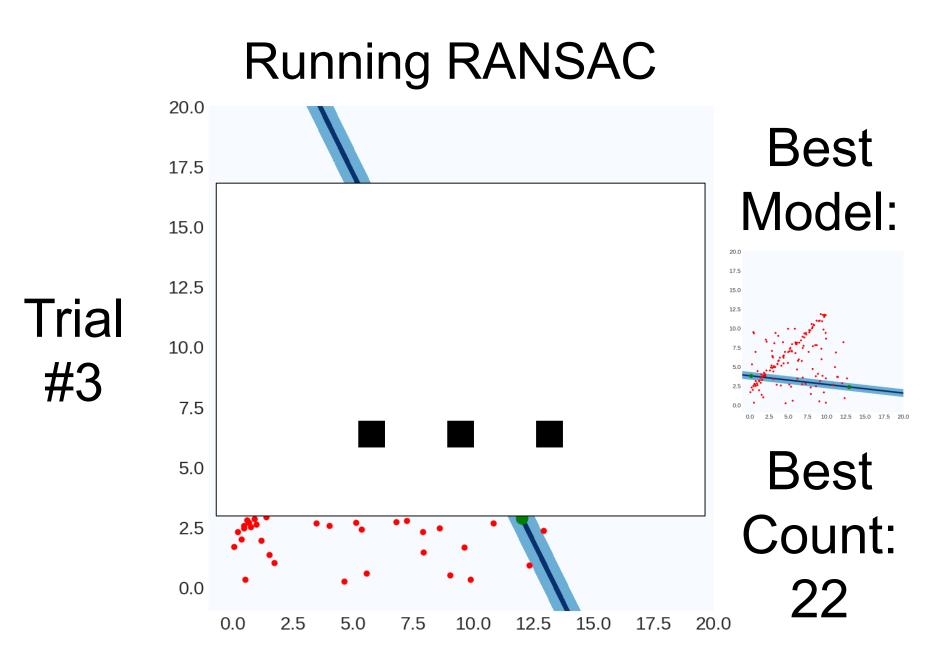

#### Running RANSAC 20.0 Best **Distance < threshold** 17.5 Model: 76 15.0 20.0 17.5 12.5 15.0 Trial 12.5 10.0 10.0 #9 7.5 12.5 15.0 17.5 Best 5.0 Count: 2.5 0.0 22 12.5 0.0 2.5 5.0 7.5 10.0 15.017.520.0

#### **Running RANSAC** 20.0 Best **Distance < threshold** 17.5 Model: 76 15.0 20.0 17.5 12.5 15.0 Trial 12.5 10.0 10.0 #9 7.5 10.0 12.5 15.0 17.5 20.0 Best 5.0 Count: 2.5 0.0 76 12.5 0.0 2.5 5.0 7.5 10.0 15.017.520.0

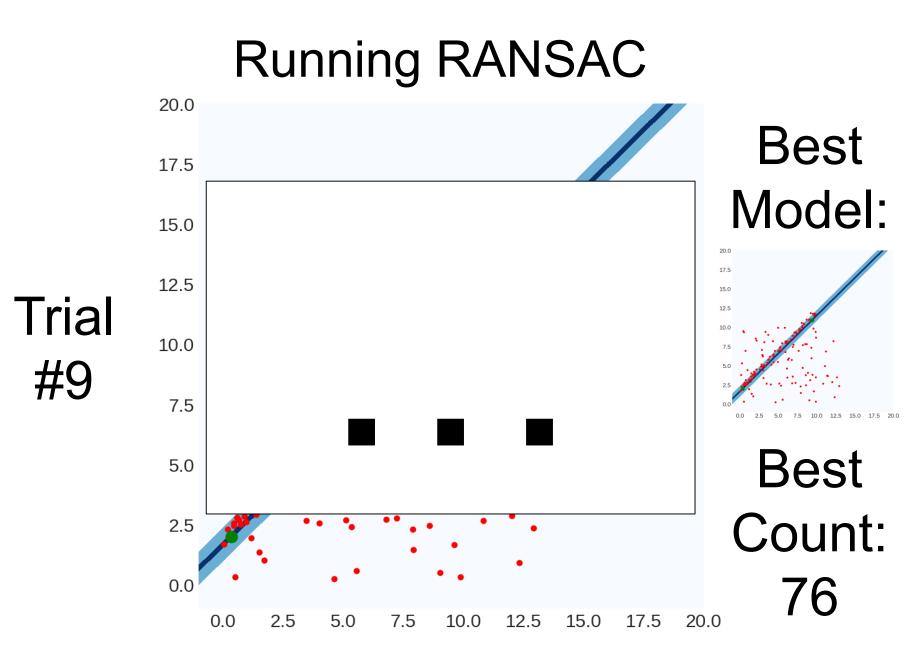

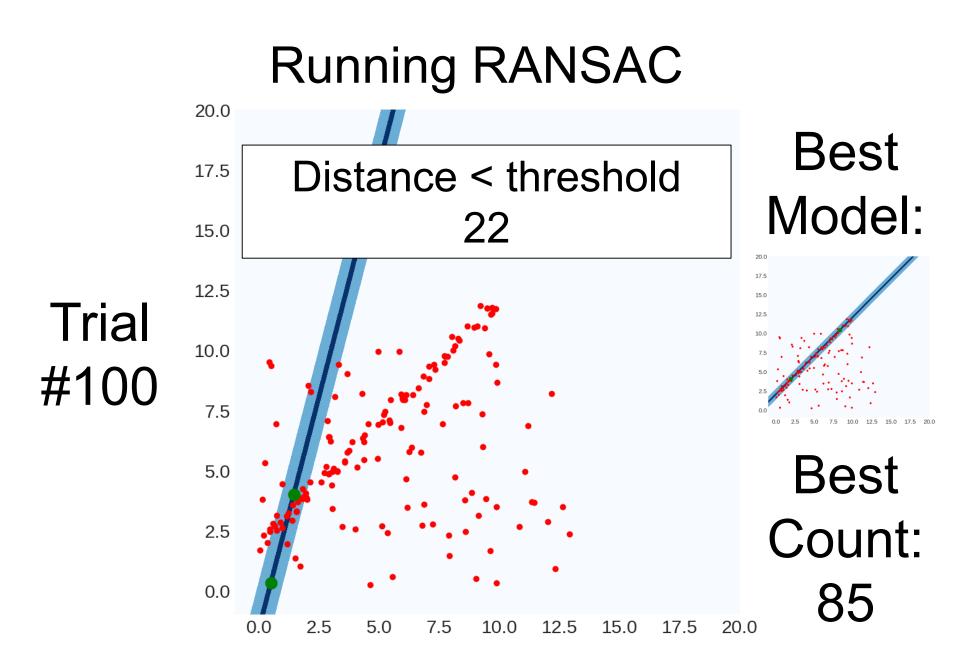

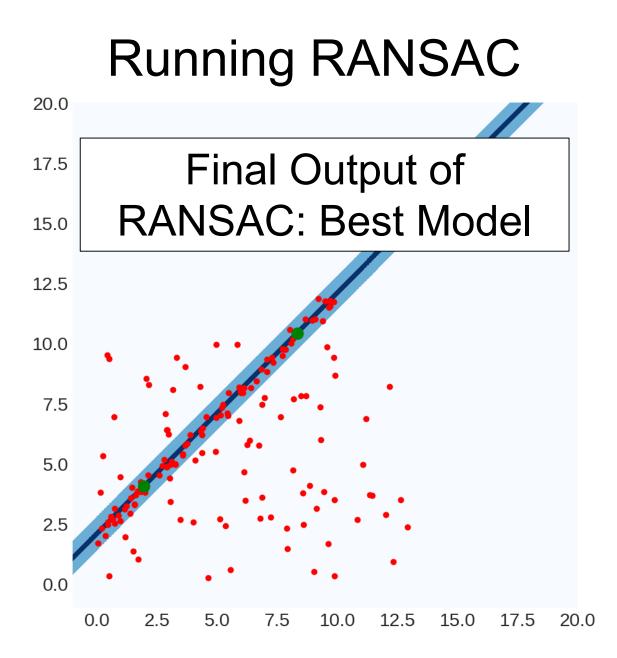

#### **RANSAC In General**

```
best, bestCount = None, -1
for trial in range(NUM TRIALS):
     subset = pickSubset(data,SUBSET SIZE)
     model = fitModel(subset)
     E = computeError(data,line)
     inliers = E < THRESHOLD
     if #(inliers) > bestCount:
           best, bestCount = model, #(inliers)
(often refit on the inliers for best model)
```

*r* is the fraction of outliers (e.g., 80%) Suppose we pick *s* points (e.g., 2) we run RANSAC *N* times (e.g., 500)

What's the probability of picking a sample set with no outliers?

$$\approx (1-r)^s \qquad (4\%)$$

What's the probability of picking a sample set with any outliers?

$$1 - (1 - r)^s$$
 (96%)

*r* is the fraction of outliers (e.g., 80%) Suppose we pick *s* points (e.g., 2) we run RANSAC *N* times (e.g., 500)

What's the probability of picking a sample set with any outliers?

$$1 - (1 - r)^s$$
 (96%)

What's the probability of picking only sample sets with outliers?  $(1 - (1 - r)^{s})^{N}$  (10<sup>-7</sup>% N=500) (13% N=50)

What's the probability of picking any set with inliers?

$$1 - (1 - (1 - r)^s)^N$$

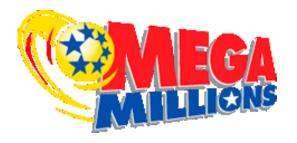

**P(\$157M Jackpot):** 1 / 302,575,350

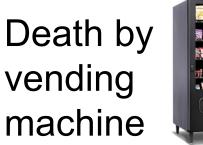

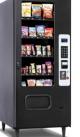

P(Death): ≈1 / 112,000,000

RANSAC fails to fit a line with 80% outliers after trying only 500 times

P(Failure): 1 / 731,784,961

Odds/Jackpot amount from 2/7/2019 megamillions.com, unfortunate demise odds from livescience.com

*r* is the fraction of outliers (e.g., 80%) Suppose we pick *s* points (e.g., 2) we run RANSAC *N* times (e.g., 500)

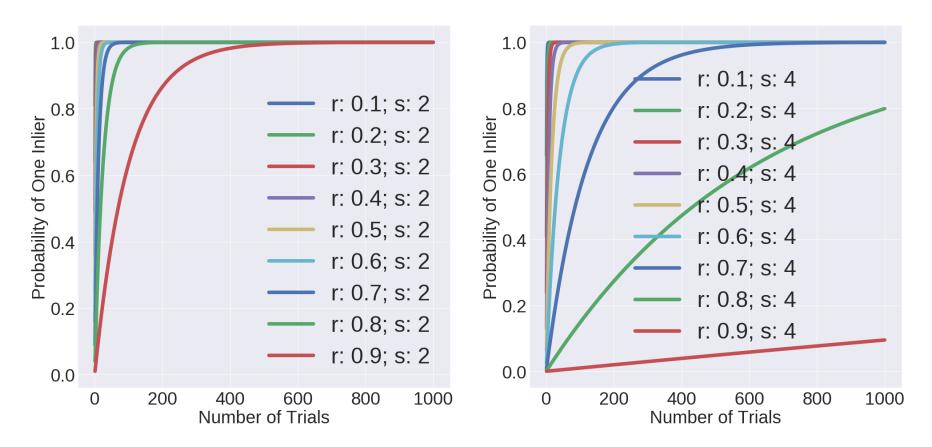

## Parameters – Subset Size

- Always the smallest possible set for fitting the model.
- Minimum number for lines: 2 data points
- Minimum number of planes: how many?
- Why intuitively?
- You'll find out more precisely in homework 3.

### Parameters – Threshold

Common sense; there's no magical threshold

## **RANSAC** Pros and Cons

#### Pros

- 1. Ridiculously simple
- 2. Ridiculously effective
- 3. Works in general

Cons

- 1. Have to tune parameters
- No theory (so can't derive parameters via theory)
- 3. Not magic, especially with lots of outliers

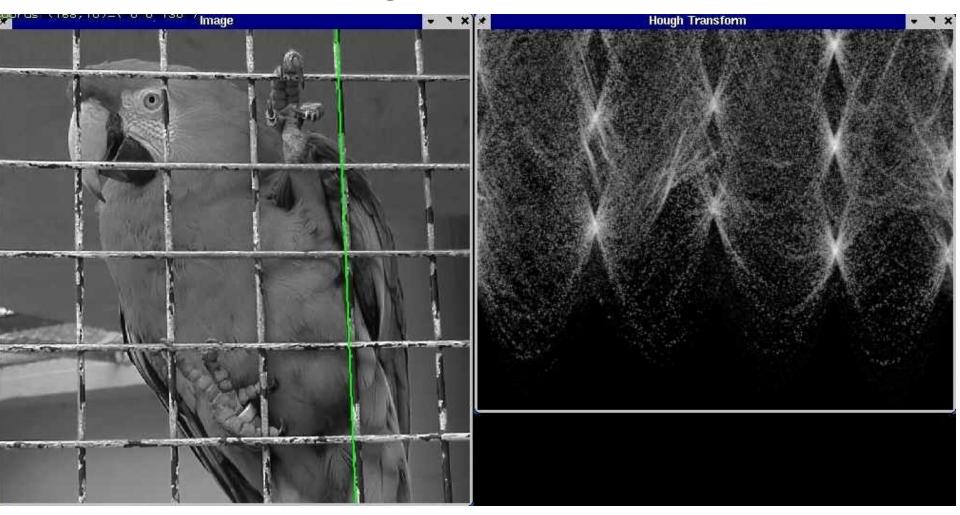

Slide credit: S. Lazebnik

- 1. Discretize space of parametric models
- 2. Each pixel votes for all compatible models
- 3. Find models compatible with many pixels

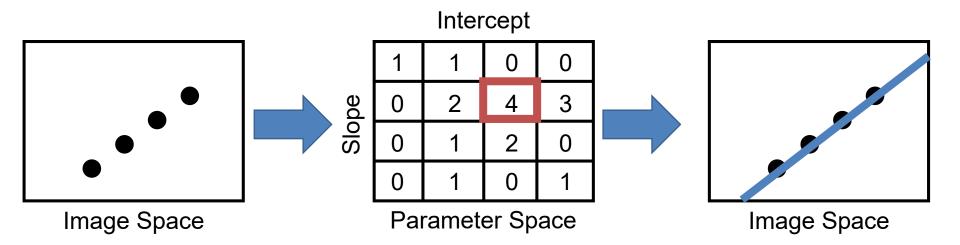

P.V.C. Hough, *Machine Analysis of Bubble Chamber Pictures,* Proc. Int. Conf. High Energy Accelerators and Instrumentation, 1959

Slide credit: S. Lazebnik

Line in image = point in parameter space

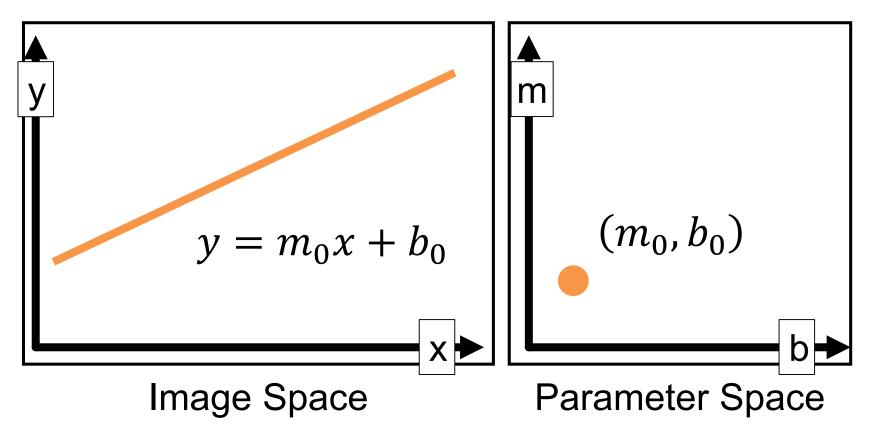

## Hough Transform Point in image = line in parameter space All lines through the point: $b = x_0m + y_0$

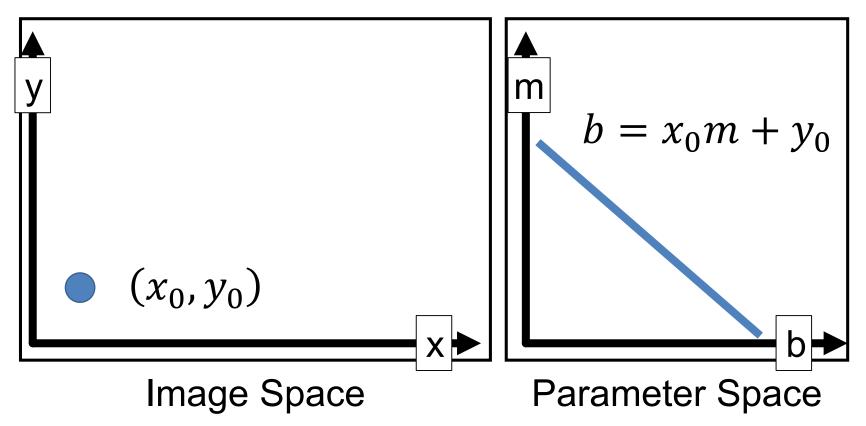

## Hough Transform Point in image = line in parameter space All lines through the point: $b = x_1m + y_1$

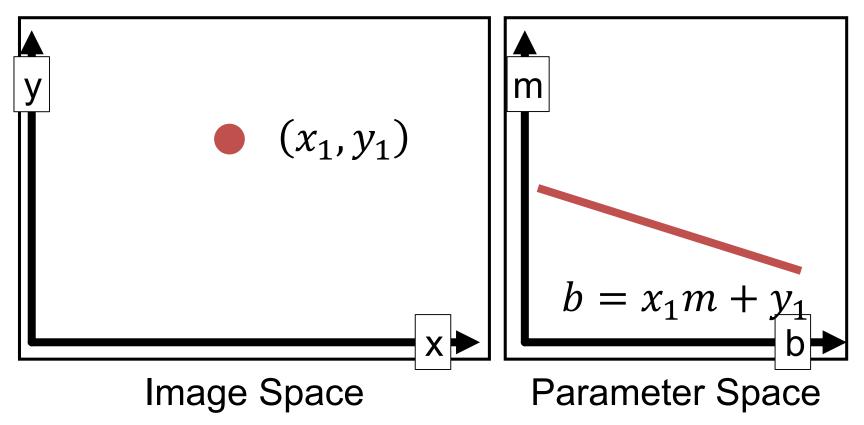

# Hough Transform Point in image = line in parameter space All lines through the point: $b = x_1m + y_1$

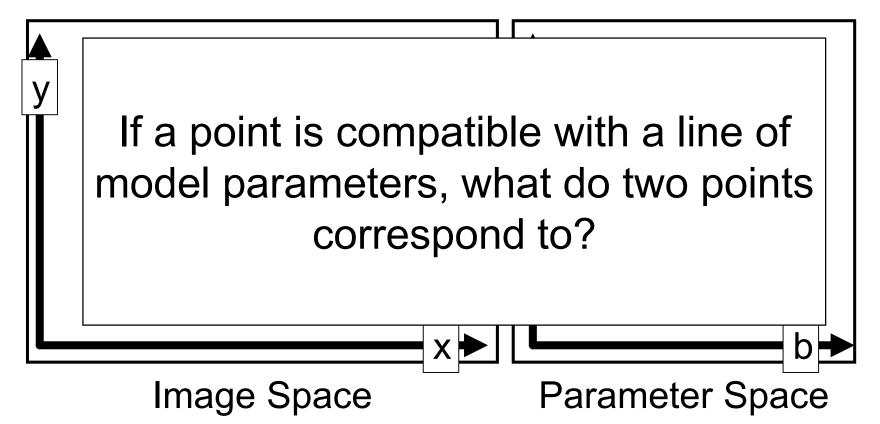

Line through two points in image = intersection of two lines in parameter space (i.e., solutions to both equations)

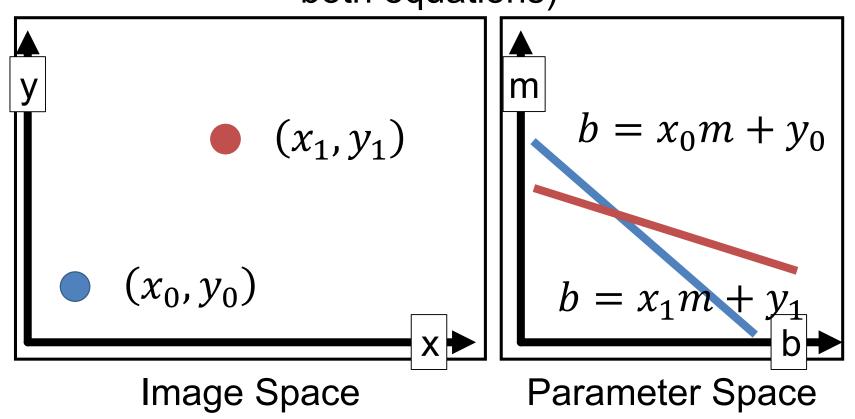

Line through two points in image = intersection of two lines in parameter space (i.e., solutions to both equations)

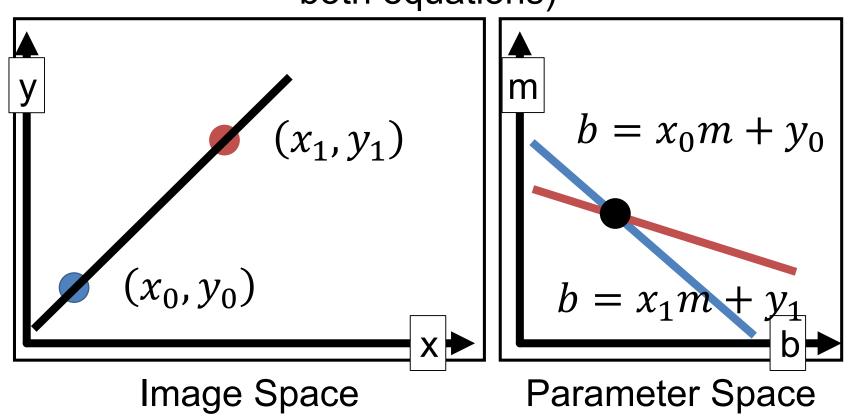

- Recall: m, b space is awful
- ax+by+c=0 is better, but *unbounded*
- Trick: write lines using angle + offset (normally a mediocre way, but makes things bounded)

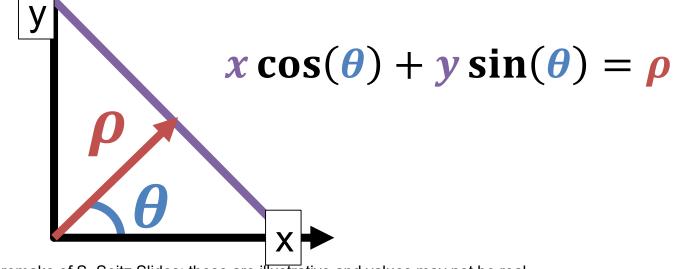

Hough Transform Algorithm Remember:  $x \cos(\theta) + y \sin(\theta) = \rho$ 

Accumulator H = zeros(?,?) For x,y in detected\_points: For  $\theta$  in range(0,180,?):  $\rho = x \cos(\theta) + y \sin(\theta)$ H[ $\theta$ ,  $\rho$ ] += 1 #any local maxima ( $\theta$ ,  $\rho$ ) of H is a line #of the form  $\rho = x \cos(\theta) + y \sin(\theta)$ 

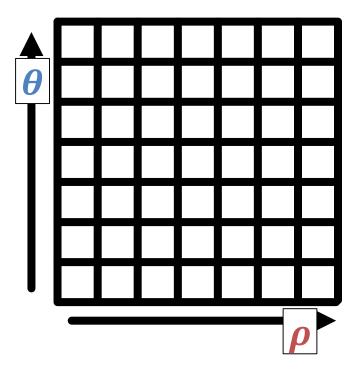

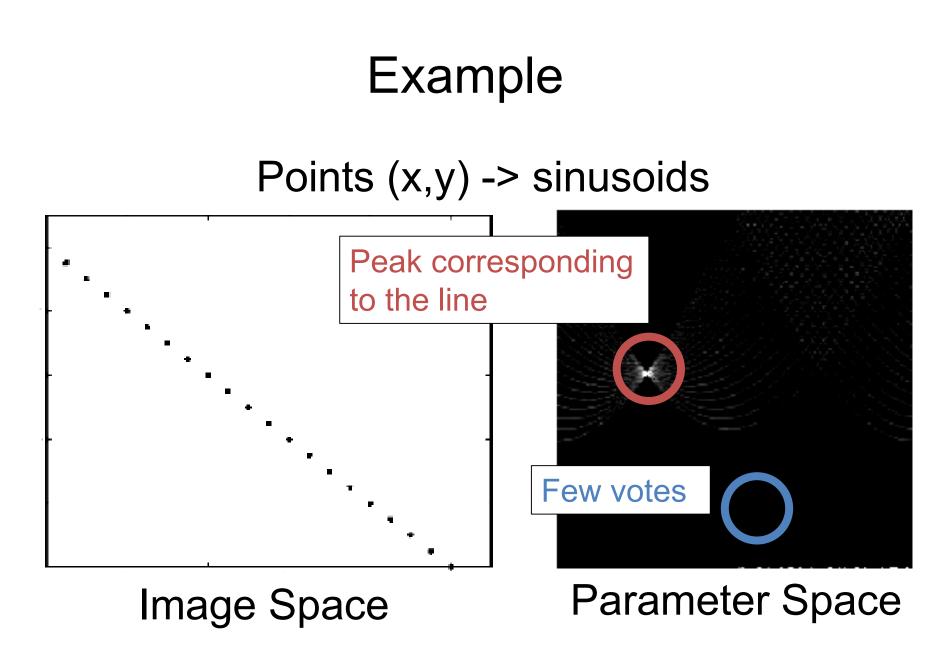

Slide Credit: S. Lazebnik

## Hough Transform Pros / Cons

#### Pros

- 1. Handles **multiple** models
- 2. Some robustness to noise
- 3. In principle, general

#### Cons

- Have to bin ALL parameters: exponential in #params
- 2. Have to parameterize your space nicely
- Details really, really important (a working version requires a lot more than what I showed you)

## Next Time

• What happens with fitting more complex transformations?